**24.** Атба́ш – просто[й шифр подстановки](https://ru.wikipedia.org/wiki/%D0%A8%D0%B8%D1%84%D1%80_%D0%BF%D0%BE%D0%B4%D1%81%D1%82%D0%B0%D0%BD%D0%BE%D0%B2%D0%BA%D0%B8) для [алфавитного пись](https://ru.wikipedia.org/wiki/%D0%90%D0%BB%D1%84%D0%B0%D0%B2%D0%B8%D1%82)[ма.](https://ru.wikipedia.org/wiki/%D0%90%D0%BB%D1%84%D0%B0%D0%B2%D0%B8%D1%82) Правило шифрования указанным шифром состоит в замене *i*-й буквы алфавита буквой с номером *n-i*+1, где *n* – число букв в алфа-

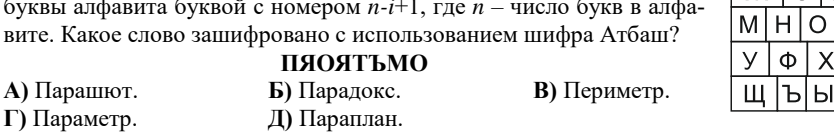

**25.** В школе проводился опрос учащихся об использовании ими смартфонов, планшетов, ноутбуков. Опрос показал, что смартфонами пользуются 56 человек, 43 человека используют планшет, 28 человек – ноутбук. Смартфон и планшет применяют 14 из опрошенных, смартфон и ноутбук – 22, планшет и ноутбук – 10. Всеми тремя устройствами пользуются 7 человек. Сколько участников опроса пользуются хотя бы одним из трёх устройств? **А)** 127. **Б)** 90. **В)** 88. **Г)** 120. **Д)** 83.

ж $\vert$ l 3  $M$ Й

> $\Box$  $\mathcal{C}$

**26.** В воскресенье Тимофей, Влад, Клим, Арсений и Дима ездили в городской парк отдыха. Трое из них катались на автодроме, а двое – на колесе обозрения. Тимофей и Клим катались на разных аттракционах, Дима с Тимофеем прокатились на одном и том же их любимом аттракционе, Арсений и Клим – на разных. Кто из ребят катался на колесе обозрения? **А)** Влад и Арсений. **Б)** Дима и Тимофей. **В)** Клим и Влад.

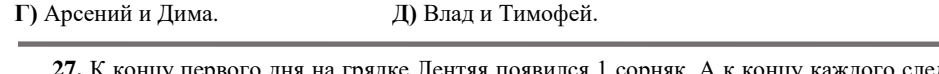

**27.** К концу первого дня на грядке Лентяя появился 1 сорняк. А к концу каждого следующего дня вырастали новые в количестве в два раза большем, чем было на грядке в конце предыдущего дня. Сколько сорняков росло на грядке Лентяя в конце седьмого дня? **А)** 32. **Б)** 64. **В)** 256. **Г)** 486. **Д)** 729.

**28.** Вася идет в школу. В какой из последовательностей его действий не использована многозадачность (несколько действий выполняемых одновременно одним исполнителем)?

**А)** Проснулся, оделся, смотрел телевизор и завтракал, пошел в школу.

**Б)** Проснулся, оделся, завтракал и слушал прогноз погоды, пошел в школу.

**В)** Проснулся, оделся, позавтракал и пошел в школу, слушая музыку.

**Г)** Проснулся от звонка будильника, оделся, позавтракал, пошел в школу, читая СМС.

**Д)** Проснулся, оделся, позавтракал, просмотрел СМС и пошел в школу.

**29.** Какое наибольшее количество файлов с именем Nil и различными расширениями имени можно создать в одной обычной папке Windows (версия 7 и выше)? **А)** ни одного. **Б)** менее 256. **В)** 260. **Г)** до 512. **Д)** более 1024.

**30.** На компьютерном диске (ОС Windows7, размер кластера 4 килобайта, NTFS, без сжатия) записано 10 текстовых файлов. В каждом файле одно слово из 6 символов (например, слово – «привет»). Сколько места на диске займут все эти 10 файлов?

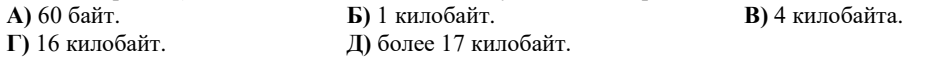

Конкурс организован Общественным объединением «Белорусская ассоциация «Конкурс».

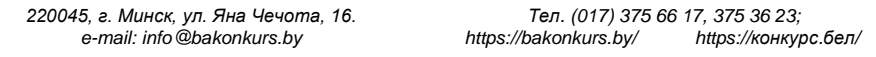

ОО «БА «Конкурс». Заказ 110. Тираж 15200. Минск. 2019 г.

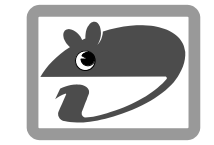

## Игра-конкурс по информатике **«ИНФОМЫШКА-2019»**

Четверг, 17 октября 2019 года

- продолжительность работы над заданием 1 час 15 минут;
- на каждый вопрос имеется только один правильный ответ;
- на старте участник получает авансом 30 баллов;
- каждый правильный ответ оценивается тремя, четырьмя или пятью баллами; количество баллов, которые набирает участник, отвечая на вопрос правильно, определяется сложностью вопроса; сложность вопроса определяется по количеству участников, правильно ответивших на него; 10 наиболее лёгких вопросов оцениваются по 3 балла, 10 наиболее трудных вопросов – по 5 баллов, остальные 10 вопросов – по 4 балла;
- за неправильный ответ у участника вычитается четверть баллов, предусмотренных за данный вопрос;
- за вопрос, оставшийся без ответа, баллы не прибавляются и не вычитаются;
- максимальное количество баллов, в которое оценивается задание конкурса, 150;
- объём и содержание задания не предполагают его полного выполнения; в задании допускаются вопросы, не входящие в программу обучения;
- участнику запрещается пользоваться калькулятором, словарями, справочниками, учебниками, конспектами, иными письменными или печатными материалами, электронными носителями информации и устройствами связи; недопустимо обмениваться информацией с другими участниками; ручка, черновик, карточка и задание – это всё, что нужно для работы участнику;
- самостоятельная и честная работа над заданием главное требование организаторов к участникам конкурса;
- после окончания конкурса листок с заданием и черновик участник забирает с собой и сохраняет их до подведения окончательных итогов;
- результаты участников размещаются на сайте https://www.bakonkurs.by/ через 1–1,5 месяца после проведения конкурса.

## **Задание для учащихся 7–9 классов**

**1.** На некоторых остановках общественного транспорта и пешеходных переходах уложены плитки с «пупырышками» и с «бороздками». Они предназначены для слабовидящих людей. «Пупырышки» обозначают опасность и говорят о необходимости остановиться. «Бороздки» указывают безопасный маршрут движения.

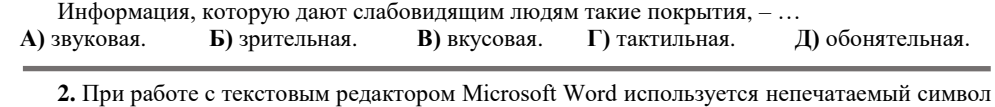

«¶». В текстовом документе этот символ обозначает ...<br>A) reueu expert **F**) reagance **E**) reueu exerc **А)** конец строки. **Б)** пробел. **В)** конец слова. **Г)** табуляция. **Д)** конец абзаца.

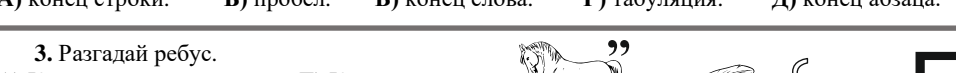

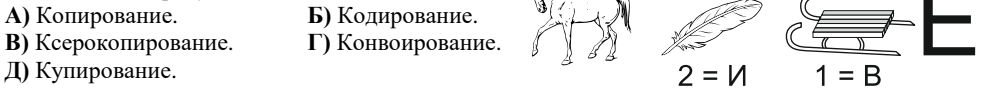

**4.** Как называется величина, изменение которой запрещено программой? **А)** Инвариант. **Б)** Транслятор. **В)** Переменная. **Г)** Вентиль. **Д)** Константа.

**5.** В начале URL-адреса Интернет-ресурса могут стоять «http», «https», «ftp». Что это? **А)** Принцип работы. **Б)** Уровень шифрования. **В)** Метод безопасности. **Г)** Протокол. **Д)** Уровень доступа.

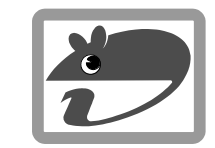

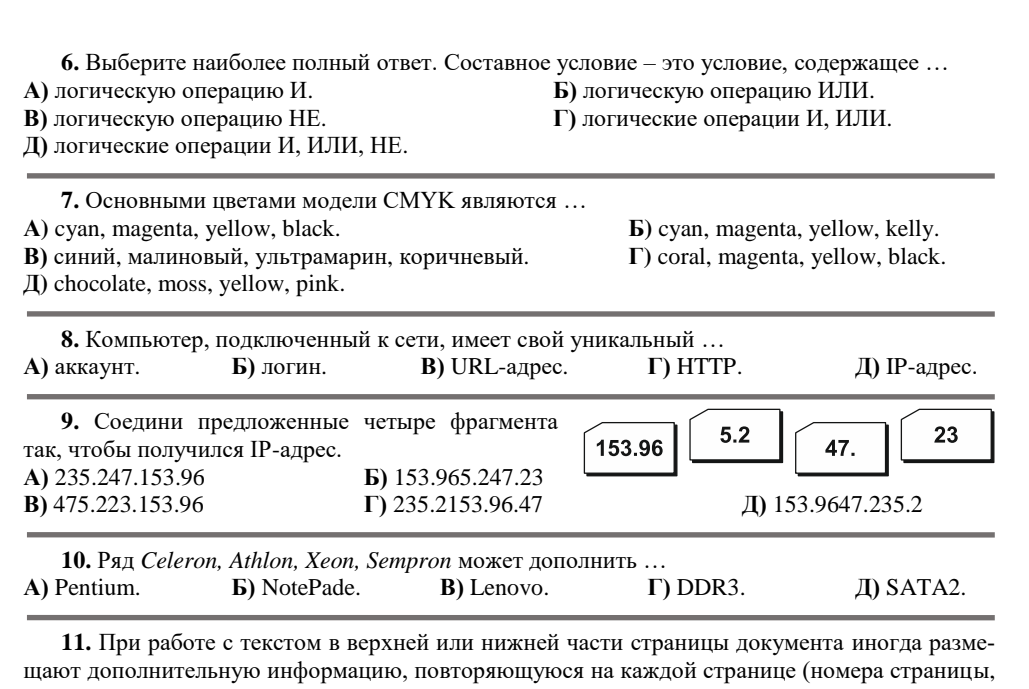

лату, имя автора и лругую информацию, которая поможет облегчить чтение и ориентацию в документе). С помощью какого инструмента Microsoft Word это можно сделать? А) Разрыв страницы. Б) Закладка. В) Колонтитул. Г) Абзац. Д) Надпись.

12. Как называется программа, предназначенная для упаковки без потерь одного и более файлов в единый файл или в серию файлов для удобства переноса и/или хранения данных? А) Оптимизатор диска. Б) Деинсталятор. В) Дефрагментатор. Г) Архиватор. Д) Проводник.

13. Как называются несколько веб-страниц, связанных между собой, имеющих уникальный адрес и воспринимаемых пользователем как единое целое? А) Браузер. Б) Хостинг. В) Трафик. Г) Домен. Д) Сайт.

14. В текстовом редакторе Microsoft Word есть функция «Найти», которая используется для поиска слов или сочетания букв в тексте документа. Сколько слов будет найдено в нижеуказанном тексте, если для поиска будет задано слово «бор»?

Когда сосновый бор остался позади, самолет начал набор высоты. Летчик взглянул на приборы и проверил обороты двигателя, температуру воздуха за бортом.

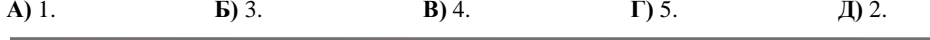

15. Какой елиницей измеряется глубина цвета монитора компьютера? А) bpp (бит на пиксель). Б) фрі (точек на дюйм). **B**) bps (бит в секунду). Г) пиксель.  $\pi$ ) pts (пункт).

16. У Никиты на жестком диске его ноутбука хранятся файлы, которые имеют следующие размеры: 1) 4 Мбайт: 2) 5242880 байт: 3) 8388608 бит: 4) 3072 Кбайт: 5) 2<sup>24</sup> бит. Какой из файлов солержит наименьшее количество ланных?

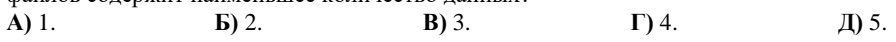

17. На уроке информатики задали домашнее задание. Для его выполнения необходимо набрать и распечатать текстовый документ, подготовить презентацию с фотографиями и изображениями, которые необходимо найти в сети Интернет. Подготовленные файлы необходимо сохранить в архиве. Какой из указанных ниже наборов прикладных программ можно использовать, чтобы выполнить такое домашнее задание? A) MS Word, Google Chrome, MS Access, WinZip. **Б**) Блокнот, Opera, MS Power Point, 7-Zip. B) MS Word, Internet Explorer, Adobe Reader, WinRar. D NotePad, Mozilla Firefox, MS Outlook.

Д) Word Pad, Яндекс Браузер, MS Excel, Opera Mail.

18. В классе 24 ученика. Сколько битов нужно для кодирования информации о присутствии учашихся на каждом из 6 уроков за 5 лней.  $A)$  120.  $\bf{E})$  144.  $B)$  720.  $\Gamma$ ) 128. Д) 256.

19. Эти соревнования ведут свою историю с 2003 года, как средство для выявления лучших специалистов для возможной последующей работы в Google. Соревнования состоят из набора алгоритмических залач, которые лолжны быть решены за фиксированное время. В отличие от большинства соревнований по программированию, участники могут использовать любой язык программирования и среду разработки для решения залачи. Наш соотечественник Геннадий Короткевич в 2019 году стал шестикратным победителем этих престижных соревнований по программированию. Как называются эти соревнования?

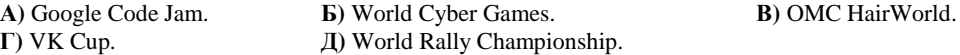

20. Как называется порялок, определяющий способ организации, хранения и именования данных на носителях информации в компьютерах, цифровых фотоаппаратах, мобильных телефонах и т.п.?

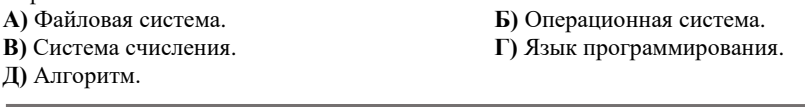

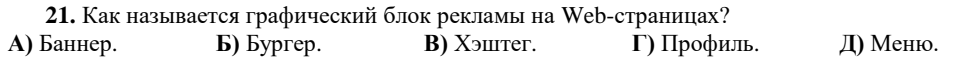

22. На листе бумаги Сергей начертил квадрат с длиной стороны 10 сантиметров, треугольник и круг. Фигуры на листе расположены так, что круг имеет пересечение с квадратом, а треугольник расположен отдельно от остальных фигур. Площадь круга равна 50 см<sup>2</sup>, треугольника - 66 см<sup>2</sup>, а площадь пересечения квадрата с кругом равна 25 см<sup>2</sup>. Какую площадь имеет использованный лист бумаги, если его площадь, не заполненная начерченными фигурами, составляет 124 см<sup>2</sup>? A) 225 cm<sup>2</sup>. Б) 315 см<sup>2</sup>. **B**) 340 cm<sup>2</sup>.  $\Gamma$ ) 250 cm<sup>2</sup>. Д) 275 см<sup>2</sup>.

23. Для шифрования слов используется способ, при котором каждой букве зашифрованного слова соответствует определенное двузначное число. Слова «сера», «сода», «гора», «враг» зашифрованы одной из последовательностей двузначных чисел: 41 39 64 15: 97 39 23 15; 74 64 15 41; 97 80 64 15. С помощью какой последовательности двузначных чисел зашифровано слово «дорога»?

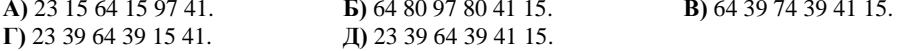